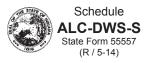

| Name (As It Appears on Permit)                |                        |                        |                          |                       | Federal Identification Number |                      | Reporting Month/<br>Year |                        |
|-----------------------------------------------|------------------------|------------------------|--------------------------|-----------------------|-------------------------------|----------------------|--------------------------|------------------------|
| Transaction Type                              |                        |                        |                          |                       |                               |                      |                          |                        |
| A - Direct Wine Sales to Consumers in Indiana |                        |                        |                          |                       |                               |                      |                          |                        |
| B - Tax-exempt Gallons Sold                   |                        |                        |                          |                       |                               |                      |                          |                        |
| C - Gallons Returned to Winery                |                        |                        |                          |                       |                               |                      |                          |                        |
| Sales/Return                                  |                        |                        |                          |                       |                               |                      |                          |                        |
| 1.<br>Transaction<br>Type                     | 2.<br>Document<br>Type | 3.<br>Document<br>Date | 4.<br>Document<br>Number | 5.<br>Customer's Name | 6.<br>Street Address          | 7.<br>City and State | 8.<br>ZIP<br>Code        | 9.<br>Total<br>Gallons |
|                                               |                        |                        |                          |                       |                               |                      |                          |                        |
|                                               |                        |                        |                          |                       |                               |                      |                          |                        |
|                                               |                        |                        |                          |                       |                               |                      |                          |                        |
|                                               |                        |                        |                          |                       |                               |                      |                          |                        |
|                                               |                        |                        |                          |                       |                               |                      |                          |                        |
|                                               |                        |                        |                          |                       |                               |                      |                          |                        |
|                                               |                        |                        |                          |                       |                               |                      |                          |                        |
|                                               |                        |                        |                          |                       |                               |                      |                          |                        |
|                                               |                        |                        |                          |                       |                               |                      |                          |                        |
|                                               |                        |                        |                          |                       |                               |                      |                          |                        |
|                                               |                        |                        |                          |                       |                               |                      |                          |                        |
| 10. Total Gallons Transaction Type A          |                        |                        |                          |                       |                               |                      |                          |                        |
| 11. Total Gallons Transaction Type B          |                        |                        |                          |                       |                               |                      |                          |                        |
|                                               |                        |                        |                          |                       |                               |                      |                          |                        |

12. Total Gallons Transaction Type C

## Instructions for Completing Direct Wine Seller's Excise Tax Schedule

Indicate the Name (As It Appears on Permit), Federal Identification Number, and Reporting Month/Year in the provided spaces.

Transaction Type A – Both taxable and exempt gallons should be reported.

**Transaction Type B** – Enter the tax-exempt gallons sold for sacramental or religious purposes.

Transaction Type C – Enter the gallons returned to the winery or destroyed (attach documentation).

Itemize each transaction.

- 1. Transaction Type Indicate the transaction type being reported (A, B, or C).
- 2. Document Type Enter the appropriate code from the following list:

A = Affidavit C = Confirmation CM = Credit Memo I = Invoice O = Other PO = Purchase Order RG = Returned Goods Authorization

- 3. Document Date Indicate the date listed on the given document.
- 4. Document Number Indicate the document number assigned for each sale to consumers.
- 5. Customer's Name Indicate the name of the consumer.
- 6. Street Address Indicate the street address where the consumer is located.
- 7. City and State Indicate the city and state where the consumer is located.
- 8. **ZIP Code** Indicate the ZIP Code where the consumer is located.
- 9. Total Gallons Indicate the total gallons listed on the given document. Round gallons to two decimal places (0.00).
- 10. Total Gallons Transaction Type A Add all quantities from Column 9 for Transaction Type A.
- **11. Total Gallons Transaction Type B** Add all quantities from Column 9 for Transaction Type B.
- 12. Total Gallons Transaction Type C Add all quantities from Column 9 for Transaction Type C.